TEMPLATE | unily.com

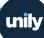

## **Measuring ROI of Business Intranet Software:**

Checklist for collecting benchmark data

## Qualitative Data

You may also wish to hold one-on-one voluntary interviews with employees, or create an online suggestion box where staff can send ideas and thoughts anonymously.

| Use anonymous and non-anonymous surveys to determine qualitat                                | ive data including: |
|----------------------------------------------------------------------------------------------|---------------------|
| Overall employee happiness or satisfaction                                                   |                     |
| Employee happiness within specific areas such as workplace culture, processes, or management |                     |
| Employee vs organization goal alignment                                                      |                     |
| How employees view their co-workers                                                          |                     |
| How comfortable they feel giving feedback                                                    |                     |
| How well equipped they feel to carry out their work                                          |                     |
| Request feedback on how the company can improve                                              |                     |
| How they view their future at the organization                                               |                     |
|                                                                                              | =                   |

## Quantitative Data

Use **pulse surveys** as a quick and easy way to continuously gather employees' feedback.

| Use existing business intranet data to determine quantitative data i  | ncluding: |
|-----------------------------------------------------------------------|-----------|
| Current and historical email open rates                               |           |
| Current and historical email click through rates                      |           |
| Current and historical email response rates                           |           |
| Employee social media engagement (impressions, clicks, likes, shares) |           |
| Level of voluntary feedback                                           |           |
| Employee retention and identifying leaving patterns                   |           |
|                                                                       |           |

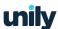